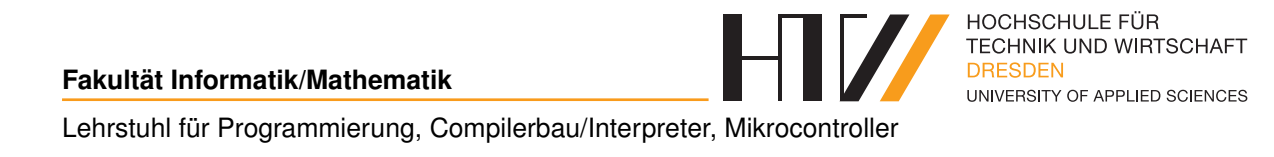

Vorlesungsmitschrift

# **PROGRAMMIERUNG 1**

Mitschrift von Falk-Jonatan Strube Vorlesung von Prof. Dr.-Ing. Arnold Beck

5. Mai 2017

## **INHALTSVERZEICHNIS**

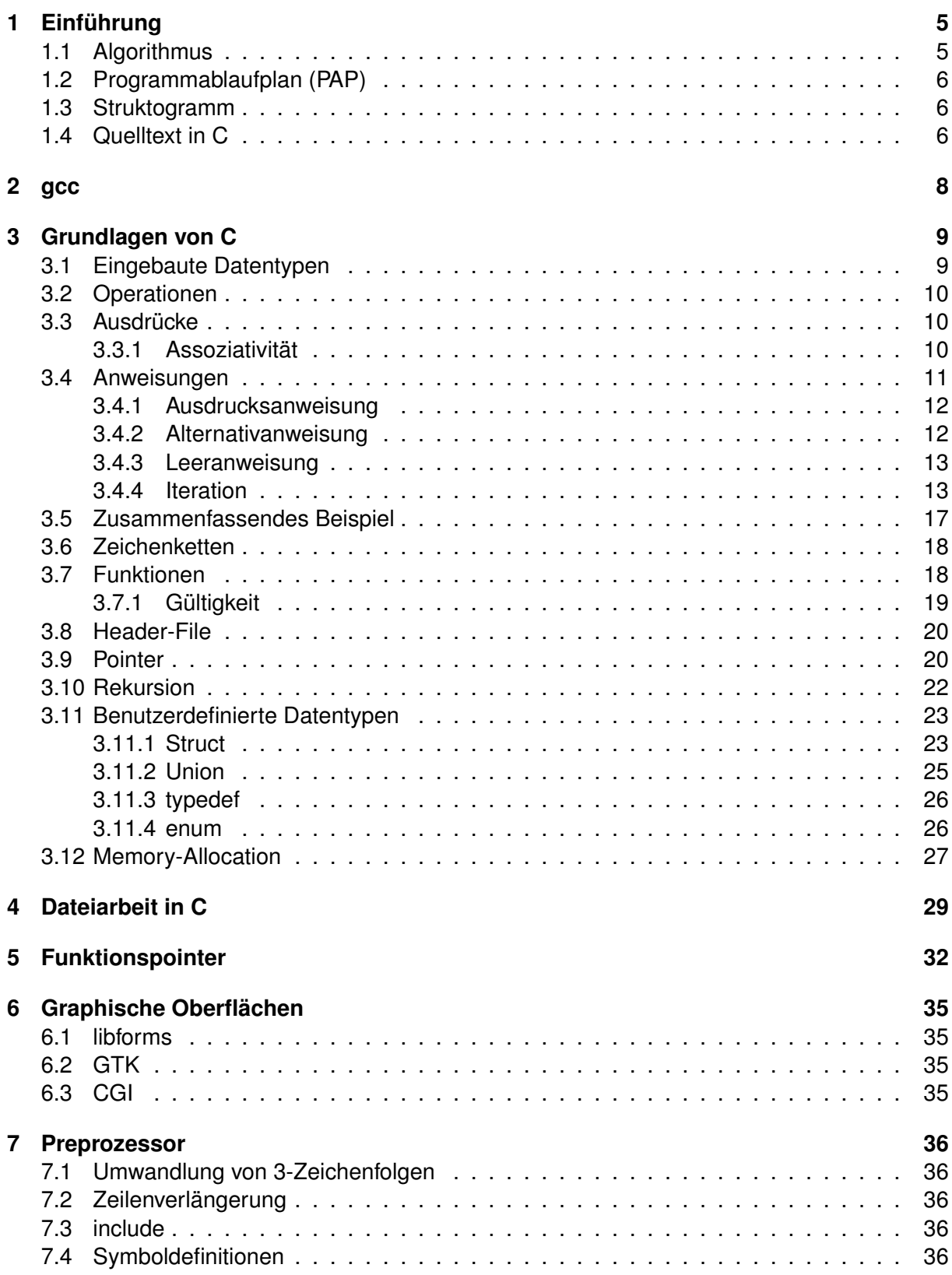

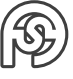

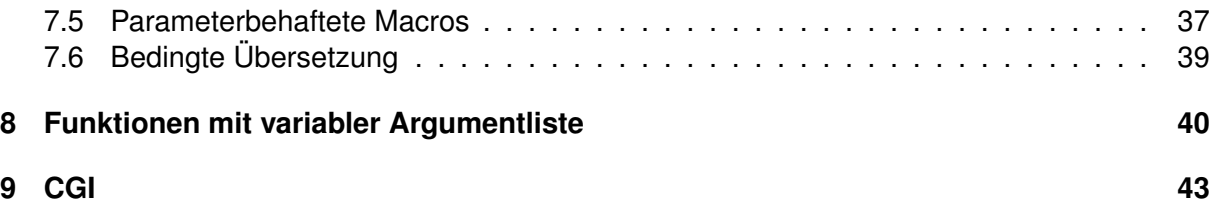

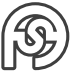

## **HINWEISE**

Zugelassene Hilfsmittel Klausur: Spickzettel A-4 Blatt, doppelseitig (, man-page c++.com) VarArg nicht Prüfungsinhalt, da kein Praktikum dazu

Beleg abzugeben bis spätestens: 28.02. per Mail an beck@informatik.htw-dresden.de (Mail-Text: Studiengruppe + s-Nummer, Anhang: Quelldateien, Readme oder link zu Datei(en) in publichtml)

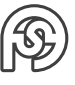

# <span id="page-4-0"></span>**1 EINFÜHRUNG**

Bilde Durchschnitt aus folgender Notenübersicht:

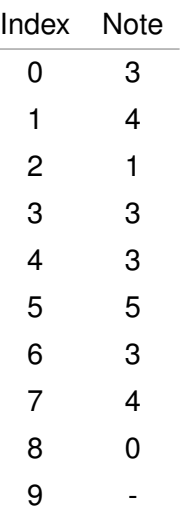

### <span id="page-4-1"></span>**1.1 ALGORITHMUS**

- 1. Lösche Akku  $\rightarrow$  2.
- 2. Lösche Counter  $\rightarrow$  3.
- 3. Gibt es eine Zahl an Stelle Count?
	- Ja:  $\rightarrow$  4.
	- Nein:  $\rightarrow$  6.
- 4. Addiere markierte Zahl zu Akku  $\rightarrow$  5.
- 5. Addiere 1 zu Counter  $\rightarrow$  3.
- 6. Dividiere Wert in Akku durch Wert in Counter und speichere Akku  $\rightarrow$  7.
- 7. Ergebnis: Ausgabe des Akku → ENDE

#### <span id="page-5-0"></span>**1.2 PROGRAMMABLAUFPLAN (PAP)**

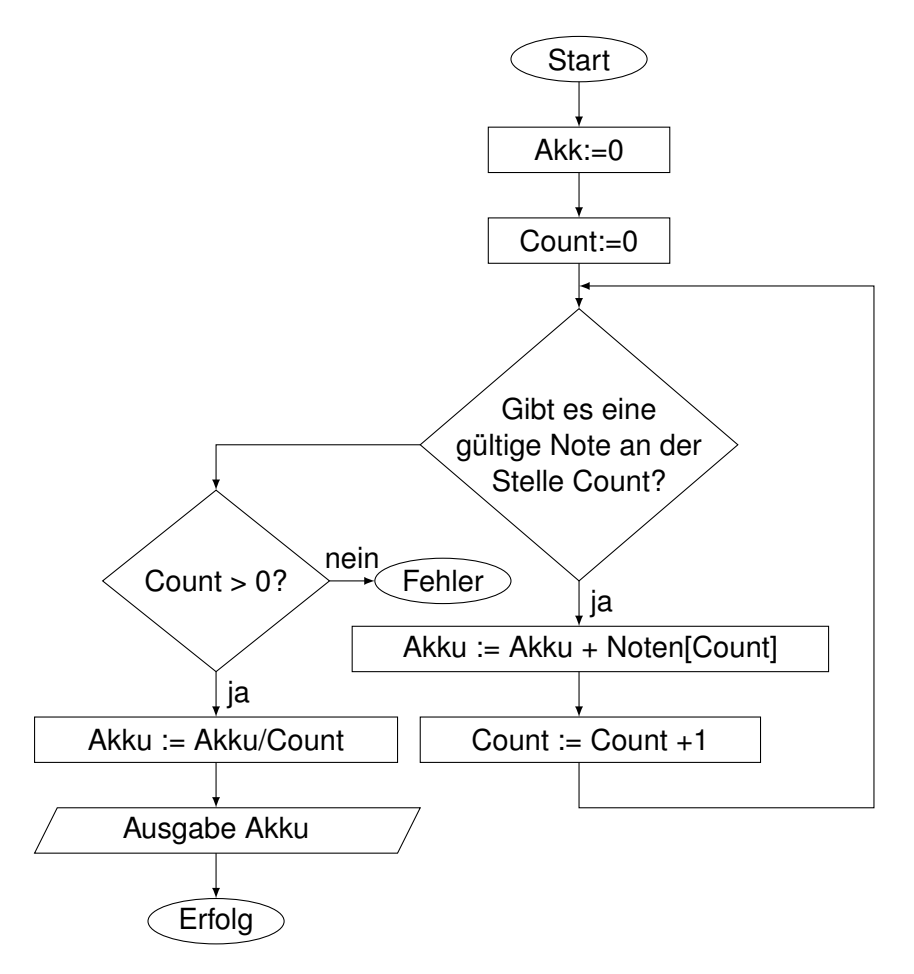

## <span id="page-5-1"></span>**1.3 STRUKTOGRAMM / NASSI-SHNEIDERMAN-DIAGRAMM**

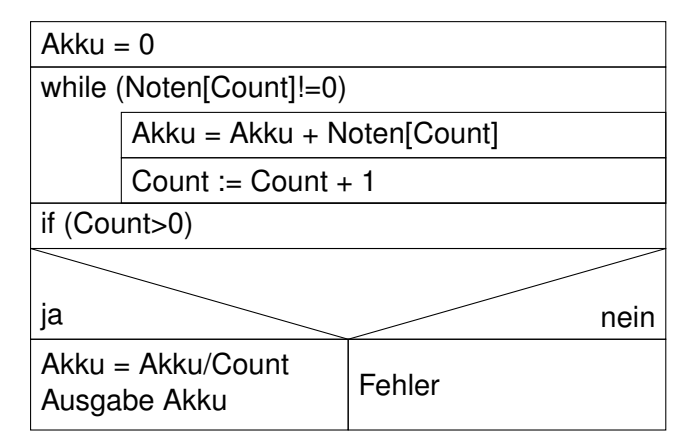

## <span id="page-5-2"></span>**1.4 QUELLTEXT IN C**

```
_1 #include < stdio.h>
_2 #include \lestdlib.h>
3
4 \text{ int Noten} []={5,2,3,4,5,5,2,3,4,5,0}; //38/10
5
```
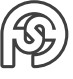

```
6 int main () {
7 int Akku=0, Count=0;
|8| while (Noten [Count]!=0) {
9 Akku = Akku + Noten [Count];
10 Count = Count +1;
11 }
12 if (Count >0) {
13 Akku = Akku/Count;
14 printf ("Durchschnitt: %d\n", Akku);
15 } else
16 printf ("Fehler - Division durch 0 \n\langle n'' \rangle;
17 return 0;
18 }
```
Compilieren durch:

<sup>1</sup> gcc SOURCE .c -o DESTINATION

Ergebnis:

```
"3" . . . aber: 38/10 = 3,8. Integer im Source-Code \Rightarrow abgerundet
  Lösung:
```

```
1 // Ergebnis mit Runden ( innerhalb der if(Count >0) -Klammer )
2 Akku = Akku *10/ Count;
3 printf (" Durchschnitt : %d.%d\n", Akku /10 , Akku %10) ;
```
Alternativ:

```
1 / / anstatt int Akku=0, Count=0;
|2| double Akku=0;
3 int Count =0;
```
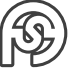

## <span id="page-7-0"></span>**2 GCC**

gcc Ablauf für eine "hello.c" Datei.

- 1. Pre-Prozessor (hello.c  $\rightarrow$  hello.e  $\Rightarrow$  gcc -E hello.c  $>$  hello.e) Alle Zeile im Quelltext mit # werden hier interpretiert.
- 2. Compiler (hello.e  $\rightarrow$  hello.o  $\Rightarrow$  gcc -c hello.c)
- 3. Linker (hello.o  $\rightarrow$  a.out / hello.exe | gcc hello.c  $\rightarrow$  a.out  $\Rightarrow$  gcc -o hello hello.c [oder auch gcc hello.c -o hello]) Bindet Objekt-Datei (xxx.o) mit Librarys zusammen.

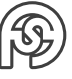

## <span id="page-8-0"></span>**3 GRUNDLAGEN VON C**

- Großbuchstaben, Kleinbuchstaben, Ziffern, Sonderzeichen
- Ersatzsymbolfolgen (brauchen besondere Compileranweisung)
- white spaces:
	- **–** Leerzeichen
	- **–** Zeilenende(\n)
	- **–** Tabulator(\t)
	- **–** vertikaler Tab(\v)
	- **–** Seitenvorschub(\f)
	- **–** Bell(\a)
	- **–** Backspace(\b)
	- **–** Carriage return(\r)
- Schlüsselwörter: auto, default, float, long, sizeof, union, break, do, for, register, static, . . .

#### <span id="page-8-1"></span>**3.1 EINGEBAUTE DATENTYPEN**

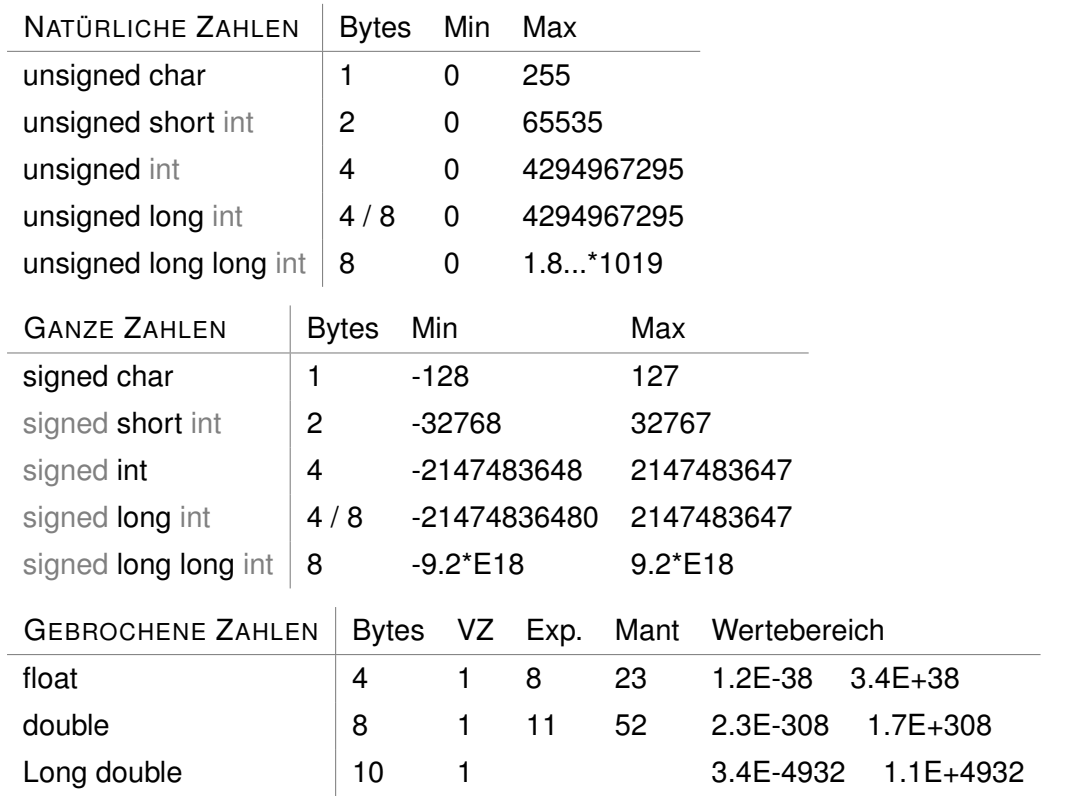

Was grau markiert ist, kann weggelassen auch werden  $\Rightarrow$  "unsigned int i;" = "unsigned i;"

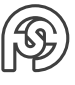

**Bsp.:**

```
1 unsigned int i; // Variablen-Definition
_2 i = 12; // Wertzuweisung
3
4 printf ("Wert von i: %d - Adresse von i: %p\n", i, &i);
5 // Hinweis:
6 // %d - Dezimalwert,
7 // %p - Adresswert,
8 // &i - Adresse von Variable
```
Erstellung einer Variablen (int i;): UNINITIALISIERTE VARIABLE / VARIABLEN-DEFINITION Wertbelegung einer Variable während Definition einer Variablen (int i=0;): INITIALISIERUNG Wertbelegung zu späterem Zeitpunkt (i=2;): WERTZUWEISUNG

## <span id="page-9-0"></span>**3.2 OPERATIONEN**

Geordnet nach Priorität:

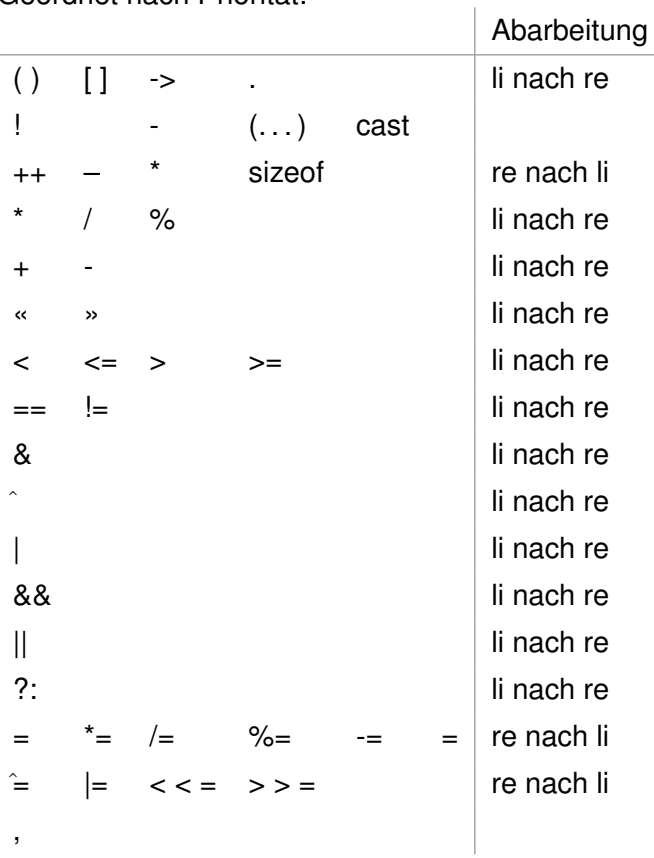

## <span id="page-9-1"></span>**3.3 AUSDRÜCKE**

Programmiersprachliche Konstruktion zur Berechnung von Werten.

#### <span id="page-9-2"></span>**3.3.1 ASSOZIATIVITÄT**

(siehe Operatoren: Gewichtung der Operatoren von oben nach unten)

Unäre Operatoren (bspw. – (negativ-Zeichen), ++ (Inkrementierung) oder Klammern(cast)) Binäre Operatoren (bspw. +, – (Rechenzeichen), <= usw.)

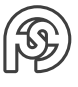

```
1 int i ;
2 long d;
3
4 \text{ i} = (\text{int } d; \text{ } // \text{ cast}: \text{Typwandlung}5
6 i ++; // Postfixoperator ( wird im Rahmen eines groesseren
7 Ausdrucks als letztes ausgefuehrt :)
|8| i = 1 :
9 \mid i = 6;
10 k = j + i + j; // k = 7, i = 211 ++i; // Praefixoperator (wird im Rahmen eines groesseren
12 Ausdrucks als erstes ausgefuehrt:)
13 \mid i = 1;14 \mid j = 6;15 \times 5 = j + +1; // k=8, i=216
17 // Vorsicht! negativ-Bsp, wie ++ nicht zu verwenden ist:
18 \mid i = 2;19 printf ("%d\n", i++ + ++i); \\ i= 6
20 printf (\sqrt[m]{d}\n\cdot i); \sqrt{\ i} = 4
```
Bei Division mit ganzen Zahlen wird der Rest abgeschnitten (nicht gerundet)!

Kurzschlussverfahren von Aneinanderkettung von Bedingungen ( i<0 || i<6) ⇒ wenn die erste Prüfung wahr ist, wird der Test weiterer Bedingungen abgebrochen (bei && wenn das erste falsch ist).

```
&& im Vergleich zu & (& ist eine Bit-weise Operation):
01101100 \& 00001111 = 00001100 bzw.
01101100 | 11110000 = 11111100
Andere Zeichen:
\wedge = XOR
\sim = Bit-weise Negation
<< = shift (nach links) (bsp. i=4; i= i << 2; \Rightarrow i wird 16:
00000100 < 2 \Rightarrow 00010000Achtung: bei negativen Zahlen (also Typ signed) bleibt bei Shift an der ersten Stelle das
entsprechende Vorzeichenbit.
Bsp. für Abarbeitungsreihenfolge der Operatoren:
```
 $i^*$  = 3+1 //  $i^*(3+1)$ 

## <span id="page-10-0"></span>**3.4 ANWEISUNGEN**

- Berechnungen
- Alternative
- Iteration
- Sequenz

#### <span id="page-11-0"></span>**3.4.1 AUSDRUCKSANWEISUNG (EXPRESSIONSTATEMENT)**

Eine Ausdrucksanweisung besteht aus einem Ausdruck gefolgt von einem Semikolon:

```
1 < expr_stmnt>:: < expr> ';' .
```
Bsp.:

```
1 printf ("%d\n", i);
```
Zu Ausdrucksanweisungen gehören:

- Berechnungen
- Aufrufe von Funktionen

**Block** Konstruktion, die Anweisungen kapselt – nach außen einzelne Anweilungen enthält

- Vereinbarungen
- Anweisungen

 $\frac{1}{1}$  <br/>block>:: '{' { <statement> } '}' .

Bsp.:

```
1 # include \le stdio.h>
|z|#include <stdlib.h>
3
4 char vbuf [128]; // Vereinbarung
5
6 int main () {
7 int i; // Vereinbarung
8 double x; // Vereinbarung
9 fgets (vbuf, 128, stdin); // Anweisungen ...
10 x=atof (vbuf);
11 i = 1;
x = x * 10 + i;_{13} printf ("x: %lf\n",x);
14 }
```
#### <span id="page-11-1"></span>**3.4.2 ALTERNATIVANWEISUNG (IF-STATEMENT)**

```
_1 <if-stmnt>:: 'if' '(' <condition> ')'
2 <statement>
3 ['else' <statement >].
```
Bsp.:

```
1 # include \le stdio.h>
|2|#include <stdlib.h>
3
4 char vbuf [128];
5
6 int main () {
```
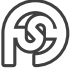

```
7 double x;
8 fgets (vbuf, 128, stdin);
| \cdot | x=atof (vbuf);
10 printf ("x: %1f\n", x);
11 if (x>1) printf ("Groesser als 1\langle n'');
12 else printf ("Kleiner als 1 \n\langle n''); // optional
13 puts ("Hier geht es weiter");
14 // " " Strings (Zeichenketten), einzelnes Zeichen: '*'
15 }
```
#### <span id="page-12-0"></span>**3.4.3 LEERANWEISUNG**

```
\langleempty_stmnt>:: ';'
```
#### <span id="page-12-1"></span>**3.4.4 ITERATION (SCHLEIFE/LOOP)**

**abweisende Schleife (kopfgesteuert)** while-Schleife

```
1 < while_statement >:: ' while ' '(' < condition > ') ' < statement > .
```
Beispiel:  $e^x$ 

```
e hoch x = 1 + x/1! + x^*x/2! + x^*x^*x/3!...
```
- 1. Summand:  $x^0 = 1$
- 2. Summand:  $x^1/1! = x$
- 3. Summand:  $(x^1/1!) * x/2 = x^2/2!$
- 4. Summand:  $(x^2/2!) + x/3 = x^3/3!$

Vereinfachung der Rechnung (für den Rechner) ⇒ Nutzung des vorhergehenden Summanden.

```
_1 #include \lestdio.h>
 #include <stdlib.h>
3
4 char vbuf [128];
5
6 int main () {
7 int i=1;
|8| double x, y=1.0, summand = 1.0;
9 printf ("Eingabe von x: ");
10 fgets (vbuf, 128, stdin);
11 x=atof (vbuf);
12 while (summand > 0,00005) {
|13| summand = summand *x/i;
|v| y += summand:
15 printf ("Summand \lambda d: \lambda 1f\n", i, summand);
16 i + +;
17 }
18 printf ("e^%lf: %lf\n", x, y);
19 return 0;
20 }
```
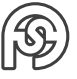

**Nicht abweisende Schleife (fußgesteuert)** do-while-Schleife

```
\frac{1}{2} <do_stmnt>:: 'do' <statement> 'while' '(' <condition> ')' ';' .
```
Bsp.:

```
1 # include < stdio.h>
|2|#include <stdlib.h>
3
|4| char vbuf [128];
5
6 int main () {
7 int i=1;
|8| double x, y=1.0, summand = 1.0;
9 printf ("Eingabe von x: ");
10 fgets (vbuf, 128, stdin);
|11| x=atof (vbuf);
12 do{
|13| summand = summand *x/i;
|14| y += summand;
15 printf ("Summand %d: %lf \n", i, summand);
16 i + +;
17 } while (summand >0,00005);
18 printf ("e^%lf: %lf\n", x, y);
19 return 0;
20 }
```
#### **for-Schleife**

```
1 <for - stmnt >:: 'for ' '(' <expr > '; ' < expr > '; ' < expr > ') ' < statement >
     .
```
Bsp.:

```
_1 #include <stdio.h>
|z|#include <stdlib.h>
3
4 char vbuf [128];
5
6 int main () {
7 int i=1;
|8| double x, y=1.0, summand = 1.0;
9 printf ("Eingabe von x: ");
_{10} fgets (vbuf, 128, stdin);
x = \text{atof}(\text{vbuf}):12 for (i=1; // Schleifeninitialisierung
13 summand > 0.0005; // Abbruchbedingung / Condition
14 i++) { // Iterationsausdruck
15 summand = summand *x/i;
16 y += summand;
17 printf ("Summand %d: %lf \n", i, summand);
18 }
19 printf ("e^%lf: %lf\n", x, y);
```
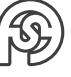

```
20 return 0;
21 }
```
Alternativ-Bsp der for-Schleife mit Komma-Operator:

```
1 int main () {
2 \quad \text{int } i=1;
|3| double x, y, summand;
4 printf ("Eingabe von x: ");
5 fgets (vbuf, 128, stdin);
6 \times x=atof (vbuf);
7 \text{ for } (i=1, y=1.0, summand=1.0;|8| summand > 0.0005;
9 summand *=x/i, y += summand,
10 printf ("Summand %d: %lf \n", i, summand), i ++) {
11 }
12 printf ("e^%lf: %lf\n", x, y);
13 return 0;
14 }
```
**Verlassen der Schleife** break

```
1 \# include \leq stdio.h>
|z|#include <stdlib.h>
3
4 char vbuf [128];
5
6 int main () {
7 int i=1;
|8| double x, y=1.0, summand = 1.0;
9 printf ("Eingabe von x: ");
10 fgets (vbuf, 128, stdin);
x = \text{atof}(\text{vbuf});
12 while (1) {
|13| summand = summand *x/i;
|14| y += summand;
15 printf ("Summand \lambda d: \lambda 1f\n", i, summand);
16 if (summand <0,00005) break;
17 i ++;
18 }
19 printf ("e^%lf: %lf\n", x, y);
20 return 0;
21 }
```
BREAK bezieht sich auf die (von innen nach außen) nächste zu findende Schleife. Also auf die Schleife, in deren STATEMENT sie vorkommt.

#### **Neuberechnung der Bedingung** continue

Verlässt den Schleifenkörper (der eingebettete Anweisung) und prüft die Bedingung erneut.

```
1 #include \leqstdio.h>
|z|#include <stdlib.h>
```

```
3
 char vbuf [128];
5
6 int main () {
7 int i=1;
|8| double x, y=1.0, summand = 1.0;
9 printf ("Eingabe von x: ");
10 fgets (vbuf, 128, stdin);
|11| x=atof (vbuf);
12 while (summand > 0,00005) {
|13| summand = summand *x/i;
|y| y += summand;
15 i ++;
16 if (summand > 0.00005) continue;
17 printf ("Summand %d: %lf \n", i-1, summand);
18 }
19 printf ("e^%lf: %lf\n", x, y);
20 return 0;
21 }
```
Wenn Summand größer als 0.00005 ist, startet er die Schleife neu. Die printf() wird erst ausgeführt, wenn er kleiner ist (also das letzte mal).

#### **Fallunterscheidung** switch-Anweisung

```
1 switch (i){ // i ist ganzzahliger Ausdruck
2 case 1:
3 ... break;
4 case 2:
5 ... break ;
6 default :
7 . . .
8 }
```

```
1 # include \le stdio.h >
|2|#include <stdlib.h>
3
4 char buf [128];
5
6 int main () {
7 int wota;
|8| printf ("Wochentag (1...7): ");
\frac{1}{9} fgets (buf, 128, stdin); wota=atoi (buf);
10 switch (wota) {
11 case 1: puts ("Montag"); break;
\begin{array}{ccc} \text{12} & \text{cases} & \text{2: puts("Dienstag");} & \text{break}; \end{array}13 case 3: puts ("Mittwoch"); break;
14 case 4: puts ("Donnerstag"); break;
\begin{array}{ccc} \text{15} & \text{cases} & \text{5: puts("Freitag");} & \text{break}; \end{array}16 case 6: puts ("Samstag"); break;
17 case 7: puts ("Sonntag"); break;
18
```

```
19 default: puts ("Die Woch hat nur 7 Tage!");
20 }
21 return 0:
22 }
```
#### <span id="page-16-0"></span>**3.5 ZUSAMMENFASSENDES BEISPIEL**

```
1 # include \le stdio.h >
|z|#include <stdlib.h>
3
4 char buf [128];
5
6 int main () {
7 int result=0;
\vert<sup>8</sup> char operator=0;
9 int value;
10 while (operator!=toupper('q')){
11 printf ("Eingabe Operator: ");
12 fgets (buf, 128, stdin);
13 operator = buf [0];
|14| printf ("Eingabe Zahl: ");
15 fgets (buf, 128, stdin);
16 value = atoi(buf);
17 switch (operator) {
18 case '+': // Erinnerung : kein "+" - nur '+' für einzelne
          Zeichenketten
19 result += value;
20 break ;
21 case \cdot - \cdot :
22 result - value;
23 break ;
24 case '*':
25 result *= value;
26 break ;
27 case \prime / \prime :
28 if (value) // bzw. value!=0 - aber !=0 kann in C
            weggelassen werden
29 result /= value;
30 else
31 puts ("Division durch 0 ist nicht erlaubt.");
32 break ;
\begin{array}{ccc} 33 & \text{case} & \text{?} \end{array}34 if (value) // bzw. value!=0 - aber !=0 kann in C
            weggelassen werden
35 result % = value;
36 else
37 puts ("Division durch 0 ist nicht erlaubt.");
38 break:
39 case 'q':
40 break;
```
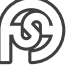

```
41 default:
42 printf ("unerlaubte Operation %c\n", operator);
43 }
44 printf ("result: \lambda d \nvert", result);
45 }
46 }
```
#### <span id="page-17-0"></span>**3.6 ZEICHENKETTEN**

```
1 #include \lestdio.h>
|z|#include <stdlib.h>
3 #include <string.h>
4
5 char buf [128];
6
7 int main () {
8 printf ("Eingabe Zeichenkette: ");
9 fgets (buf, 128, stdin);
10 printf ("Len von Str: %d\n", strlen (buf));
11 buf [strlen(buf) -1]=0;12 puts (buf);
13 while (buf [i]!=0)
14 printf ("%c", buf [i++]);
_{15} printf ("\n");
16 return 0;
17 }
```
Bei der Eingabe "Max" wird bei puts() sowohl die Eingabe der Zeichenkette, als auch die Eingabe der Eingabetaste (neue Zeile) ausgegeben.

 $M | a | x | \n\ln | \varnothing$ 

mit ∅: binäre, terminierende Null ( 0000 0000 )

Hinweis: der Buffer muss immer noch Platz für "\ n" und "∅" haben, d.h. man hat in einem Buffer der Größe von 128 nur Platz für 126 zeichen.

mit BUF[STRLEN(BUF)-1]=0; wird die Eingabetaste " $\eta$  n" raus gelöscht.

Daraus ergibt sich eine Verbesserung für den Taschenrechner:

```
1 ...
2 printf (" Eingabe Operator / Operand : ");
\beta fgets (buf, 128, stdin);
4 operator = buf [0];
5 value = atoi (buf+1); // Buffer ab der Stelle 0+1: 1
6 \cdot \cdot \cdot
```
#### <span id="page-17-1"></span>**3.7 FUNKTIONEN**

= Unterprogramme, zur Wiederholung von Codepassagen und zur besseren Strukturierung.

```
1 < function > :: < func_head >< funcbody >.
```
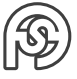

```
2 \{func_head> :: [ (return_type >] name '('\{ ) \} aram_lst > |void|')'.
3 < param_list > :: [< type_name > name { ',' < type_name > name }]
|4| <func_body> :: <br/> <br/>block>
```
Bsp.:

```
(func_head) int
              (return_type)
                       main()
              {
(func_body) return 0;
              }
```
Wenn kein return\_type gewählt wurde, dann default: INT. Wenn kein return\_type gebraucht wird, gibt man VOID an.

```
1 long fakult (int x) { // int x: Parameter
|2| long f=1;
3 int i;
4 for (i=1; i<=x; i++)5 f *= i ;
6 }
7 return f;
8 }
9
10 char vBuf [128];
11
12 int main () {
|13| double x, y;
|14| printf ("Eingabe x: ");
15 fgets (buf, 128, stdin); x= atof (vBuf);
|y| = f \text{akult}(x);
|17| printf ("y: %ld \n", y);
18 return 0;
19 }
```
#### <span id="page-18-0"></span>**3.7.1 GÜLTIGKEIT**

- Bereich im C-Quelltext, an dem ein Bezeichner sichtbar ist.
- Lebensdaur: Zeit von Erzeugung bis zur Vernichtung

```
1 static int count; // default wert 0
2 count++; // behält jedes Mal ihren Wert, im Gegensatz zu int count
    !
```
#### **Speicherklassen:**

AUTO (automatische Variable): wird vom Stack erzeugt (Kellerspeicher) lokale Varibalen EXTERN: Variable, die in einem anderen Kontext vereinbart ist STATIC: leben bis zum Programmende, global-statische Variabln werden nicht exportiert, immer initialiesiert, default 0 REGISTER: Variablen werden nach Möglichkeit in ein Prozessorregister gelegt (schnell) VOLATILE: Variabeln werden immer im Speicher abgelegt

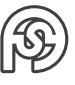

```
1long fakult (int x); // Funktionsdeklaration
           // (prototyp)
```
#### <span id="page-19-0"></span>**3.8 HEADER-FILE**

enthält die Funktionsköpfe

```
#include "fe.h" // wie bspw. stdio.h kann die eigene Datei in
   anderen
             // Quelltexten eingebunden werden
```
#### <span id="page-19-1"></span>**3.9 POINTER**

```
#include <stdio.h>
|z|#include <stdlib.h>
3
4 \text{ int } \text{main}()5 int i=99, *pi=&i;
6 // &: Adressoperator
7 printf ("i: %d &i: %p \n", i, &i);
8 // folgendes gibt nicht 99, sondern die Adresse von i (und die
      eigene) aus.
9 // erst über *pi wird der Wert des Pointers ausgegeben (->
       Dereferenzieren )
10 printf ("pi: %lx &pi: %p \n *pi: %d", pi, &pi, *pi);
11 // Ä quivalent dazu : ( Arrays und Pointer sind in C sehr eng
       miteinander verwandt )
12 printf ("pi: %lx &pi: %p \n pi [0]: %d", pi, &pi, pi [0]);
13
14 return 0;
15 }
```
**Beispiel** Beispiel anhand Eingangsbeispiel der Vorlesung für das Berechnen eines Durchschnitts.

```
_1 #include \lestdio.h>
|z|#include <stdlib.h>
3
4 \text{ int Noten} []={5,2,3,4,5,5,2,3,4,5,0}; //38/10
5
6 // double CalcMean ( int Noten []) {
7 // folgendes präziser, da eigentlich kein Array, sondern bloß ein
    Pointer ü bergeben wird ,
8 // der Pointer ist eine neue Variable , die auf die Adresse des
    ersten Elements
9 // des Arrays zeigt ( gilt für Parameter ( wie hier ) und return - Werte
    \lambda
```
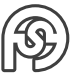

```
10 // int n für die Weitergabe der Array-Länge
11 double CalcMean (int* Noten, int n) {
12 double Akku=0.0;
13 int Count=0;
14 printf ("Len von Noten in Funktion: %d\n", sizeof Noten); // = 4
15 // = 4, weil nur die Adresse des ersten Elements! Kein
       Information ü ber
16 // die Länge des Arrays durch die Übergabe in die Funktion!!!
17 while (Count < n){
18 // Obwohl Noten nur Pointer ist, können wir trotzdem Noten [
         Count] verwenden
19 Akku = Akku + Noten [Count];
20 // Alternativ : ( Pointer - Dereferenzierung und Pointer - Arithmetik
         )
21 // * hier keine Operation, sondern der Dereferenzierungs-Stern
22 // Akku = Akku + *(\text{Noten} + \text{Count});23 // auch Alternativ: Pointer-Variable wird weiter gestellt (
         diese ist nicht global )
24 // Akku = Akku + *Noten ++;
25 // Folgende Zeile wü rde das globale Array ä ndern !!! (s.u.)
26 // Noten [Count] = 0;
|27| Count = Count +1;
28 }
_{29} if (Count >0)
30 // Ergebnis mit Runden
31 Akku = Akku/Count;
32 return Akku ;
33 }
34
35 int main () {
36 double mean = 0.0;
37
38 // Die tatsächliche Länge des Arrays
39 printf ("Len von Noten in Main: \sqrt[n]{d \n}", sizeof Noten); // = 44
40
41 // ACHTUNG : Wenn wir das Array an die Funktion ü bergeben , wird
       nicht das Array selbst
42 // ü bergeben , sondern die Adresse des Arrays ( bzw . des ersten
      Elements )! Wird also
43 // innerhalb der Funktion das Array geändert , wird auch das
       globale Array geändert
44 mean = CalcMean ( Noten , sizeof ( Noten )/ sizeof ( int )) ;
45 printf ("Durchschnitt: \lambda I f \n\in", mean);
46 // sizeof (...) : Operator , der die größe eines Elements bestimmt .
47 // Durch das teilen durch sizeof (int) erhält man die Anzahl der
       Elemente
48 for (i=0; i<sizeof(Noten)/sizeof(int); i++)
49 printf ("%d", Noten[i]);
50 puts ("");
51 return 0;
52 }
```
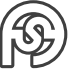

## <span id="page-21-0"></span>**3.10 REKURSION**

Beispiel der Fakultät mit Rekursion:

```
1 # include < stdio.h>
\sqrt{2} # include \lt stdlib.h>
\overline{2}4 long fakultr (int x) {
5 long f;
6 if (x>1)7 f = x * f \text{akultur}(x-1);
8 else
9 \t f = 1;10 return f;
11 }
12
13 // Bsp. Abarbeitung :
14 // - u: 120
15 // u/10: 12 > 0
16 // - u: 12
17 // u/10: 1 >0
18 // - u: 1
19 // u/10: 0 = 0
20 // Rekursiv werden dann die ASCII - Codes ausgegeben (ASCII - Wert von
     0 + Zahl|21| void printu (unsigned int u) {
22 if (u/10>0)23 print (u/10);
24 putchar (u\text{\'{0}10+'}0');
25 }
26
27 int main () {
28 long f;
29 int i = 5;
30 f = fakultr(i);
31 printu ((unsigned int) f);
32 puts ("");
33 }
```
- Rechtsrekursion (erst etwas rechnen, dann in die Rekursion gehen  $\rightarrow$  fakultr)
- Linksrekursion (erst Rekursiv aufrufen, dann etwas ausführen  $\rightarrow$  printu)

Eine Links- oder Rechtsrekursion lässt sich auch Iterativ darstellen.

• Zentralrekursion

Eine Zentralrekursion lässt sich nicht Iterativ darstellen.

Problem Rekursion: Es lässt sich nicht vorhersehen, wie viel Speicher benötigt wird. Da ist die Schleife leichter überschaubar.

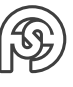

### <span id="page-22-0"></span>**3.11 BENUTZERDEFINIERTE DATENTYPEN**

#### <span id="page-22-1"></span>**3.11.1 STRUCT**

Struktur: alle Elemente liegen hintereinander (nicht zwangsläufig unmittelbar hintereinander) im Speicher

Alle komplieren:

gcc \*.c (dafür braucht es die Header Datei st1.h, die alle Funktionen enthält [außer main]) ⇒ alle Dateien werden in eine kompiliert st1.h:

```
typedef unsigned int uint; // wie unten beispiel für synonym
    definition
2
3 typedef // Wenn typedef davor steht , muss unterhalb ein Typ
    angegeben werden
4 struct { //tStudent { wenn typedef angegeben, kann der Typname davor
    weggelassen werden .
5 char name [28+1];
6 int matrNr:15; // hier bspw. uint, anstatt unsigned int (wenn
      benö tigt )
7 int belnote:3: 1/: x gibt die Bitlänge des Integer-Wertes ein
8 // (falls Ressourcen knapp) Bezeichnung: Bitfelder
9 float klNote:
10 // Struktur innerhalb der Struktur :
11 struct {
12 int jj, stGang, stgr;
13 } stGr;
14 } tStud; // <- hier der Typ, synonym zu tStud. Jetzt kann überall
     anstatt
15 // " struct tStudent " nur " tStud " geschrieben werden
16
17 void putStud (tStud s); // hier kann nun die Verkürzug angewandt
    werden
18 //-> aber auch in Dokumenten, in denen dieses included wird.
19 void putStudp (tStud s);
20 void getStud1 (tStud * pStud);
21 tStud getStud2 () ;
```
st1.c:

```
_1 #include <stdio.h>
|z|#include <stlib.h>
s \mid \# \texttt{include} "st1.h"
4
5 \svert struct tStudent stud ={"Hans Huckebeil", 12121, 0,
     0.0 ,{2015 ,41 ,1}};
_6 tStud ProjGr [5] = { { "Hans Huckebeil", 12121},
              7 {" Peter Lehmann ", 12122} ,
8 8 ["Anna Bauer", 12123}};
9
10 int main () {
11 ProjGr [3] = getStud2();
```
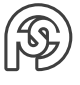

```
_{12} ProjGr [4] = getStud2();
13
14 int i:
15 for (i=0; i<5; i++)16 putStud (ProjGr[i]);
17 }
18 for (i=0; i<5; i++)19 puts (ProjGr[i].name);
20 }
21 // größe des Studenten zum Prüfen von Bitfeldern
|22| printf ("Size Student: %d \n", sizeof (tStud));
23 // ohne Bitfelder : 44
24 // mit Bitfelder : 36
25 // größe einer Struktur immer mit SIZEOF ermitteln! Nicht selbst
       ausrechnen
26 // Compiler fü llt Lü cken ein ( siehe 2. Ü bung )
27 printf ("%s %d/%d/%d \n", stud.name, stud.stGr.jj, stud.stGr.stGang
       , stud . stGr . stgr );
28
29 // putStud (stud);
30 //getStud1(&stud);
31 //putStudp (& stud);
32 return 1;
33 }
```
#### st1f.c:

```
1 # include \le stdio.h>
2 \nmid#include <stlib.h>
3 #include <string.h>
4 #include "st1.h"
5
6 static char buf [128];
7
8 void putStd (struct tStudent s) {
|9| printf ("%-28s %u \n", s.name, s.matrNr);
10^{1}11
12 void putStudp (tStud *s) {
13 // printf ("% -28s %u \n", (*s).name ,(* s). matrNr ); alternativ dazu :
14 printf ("%-28s %u \n", s->name, s->matrNr);
15 }
16
17 void getStud1 (tStud * pStud) {
18 printf ("Eingabe Name: ");
19 fgetss (vbuf, 128, stdin);
20 buf [ strlen ( buf ) -1]=0; // wegschmei ßen des "\n" der Eingabe
21 // Arrays kö nnen nicht zugewiesen werden , deshalb muss
22 // ü ber Funktion strcpy () Byte für Byte eingetragen werden :
23 strcpy (pStud ->name, buf);
24 printf ("Eingabe Matrikelnr.: ");
25 fgets (vbuf, 128, stdin);
```
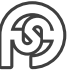

```
26 pStud ->matrNr=atoi(buf);
27 }
28
_{29} tStud getStud2(){
30 tStud s;
31 printf ("Eingabe Name: ");
32 fgets (vbuf, 128, stdin);
33 buf [strlen (buf) -1]=0;
34 strcpy (s.name, buf);
35 printf ("Eingabe Matrikelnr.: ");
36 fgets (vbuf, 128, stdin);
37 s. matrNr=atoi(buf);
38 return s;
39 }
```
#### <span id="page-24-0"></span>**3.11.2 UNION**

Alle Elemente eines Union-Datentyps liegen übereinander und liegen auf einer Adresse.

tu1.c

```
1 #include < stdio.h>
|z|#include <stlib.h>
3
4 typedef union {
5 unsigned int i;
6 unsigned char arr [5];
7} tbsp;
8
9 tbsp x;
10
11 // Argumente der main: Nutzen durch Programmzeilen Parameter
12 // argc: Anzahl der Parameter
13 // argv [i]: Der entsprechende Parameter
14 // Aufruf : ./ tu1 .c Max
15 / / \text{ argc} = 2, \text{argv} [0] = . / \text{tu1.c}, \text{argv} [1] = \text{Max}16 int main (int argc, char* argv[]) {
17 int i:
18 for (i=0; i < argc; i++)19 puts (\arg v[i]);20 }
21
22 if (\arg c == 2) {
23 x \cdot i = \text{strtod}(\text{argv}[1]); // strtod alternativ zu atoi
24 for (i=0; i<4; i++)25 printf ("%02x ",x.arr[i]); // so liegt die Zahl im Speicher
26 }
27 puts ("");
28 }
29 return 0;
30 }
```
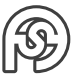

Sinnvoll, wenn Unterstrukturen gleiche und auch ungleiche Eigenschaften haben. Beispielsweise Diplom- und Bachelor-Studenten.

#### <span id="page-25-0"></span>**3.11.3 TYPEDEF**

Für Details s.o.

Zusätzlicher Trick für den Umgang mit Arrays, bzw. sizeof() und typedef.

```
1 typedef int tIntArr [6];
2
3 void dispArr ( tIntArr x) {
4 int i;
5 printf (" length ( Bytte ): %d length ( Elements ): %d\n",sizeof ( IntArr
       ) ,
6 sizeof (IntArr)/sizeof (int));
7 // da Referenz auf typedef und nicht auf x, funktioniert sizeof
       ohne Probleme
8 for (i=0; i<sizeof(IntArr)/sizeof(int); i++)
|9| printf (\sqrt[n]{d} ", x[i]);
10 puts ("");
11 }
12
13 int main (){
14 tIntArr arr ={2 ,4 ,6 ,8 ,10 ,12}
15 dispArr (arr);
16 return 0;
17 }
```
#### <span id="page-25-1"></span>**3.11.4 ENUM**

```
_1 #include <stdio.h>
|z|#include <stlib.h>
3
4 enum tWoTa {
5 Montag=1, // bei Montag=1, fängt's bei 1 an zu zählen (anstatt 0)
6 Dienstag ,
7 Mittwoch,
8 Donnerstag,
9 Freitag,
10 Samstag=Freitag+1+0x10, // verändert das Wochenende
11 Sonntag};
12
13 enum tWoTa w=1;
14
15 int main () {
16 printf ("%d %x \n", Montag, Montag); // gibt standarmäßig 0 aus;
       Sonntag wäre 6 usw .
17 printf ("%d %x \n", Dienstag, Dienstag);
18 printf ("%d %x \n", Mittwoch, Mittwoch);
19 printf ("%d %x \n", Donnerstag, Donnerstag);
20 printf (\sqrt[n]{d} \sqrt[n]{x} \ln^n, Freitag, Freitag);
```
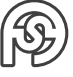

```
21 printf (\sqrt[n]{d} \sqrt[n]{x} \ln^n, Samstag, Samstag);
22 printf ("%d %x \n", Sonntag, Sonntag);
23 w = 99;
24 printf ("%d %x \n",w, w);
25 return 0;
26 }
```
#### <span id="page-26-0"></span>**3.12 MEMORY-ALLOCATION**

```
Aus vorhergehendem Beispiel:
 st1.c:
1 #include \lestdio.h>
2 \nmid#include <stlib.h>
s #include "st1.h"
4
5 int anz = 0;
6 char vbuf [128];
7 char weiter ='y'; // Ja
8
9 tStud s;
10
11 int main () {
12 int i:
13 tStud *ps = NULL, *psx;
14 while (weiter == 'y){
|15| s = getStud2();
16 if (ps == NULL) {
17 ps=malloc(sizeof(tStud)); // Malloc Speicher aus dem heap
18 if (ps) {puts ("malloc hat nicht geklappt."); exit (-1);}
19 } else {
20 psx=realloc(ps,(anz+1) * sizeof(tStud));
21 // realloc guckt nach , ob dahinter noch genug Speicher frei
          ist und
22 // fügt das neue alloc hinten dran . Wenn nicht , dann wird ein
           neuer Speicherbereich
23 // gefunden, der groß genug ist für beide ist.
24 if (psx) {
p s = p s x;26 \} else { puts ("realloc hat nicht geklappt."); exit (-1); }
27 }
28
29 *(ps + anz) = s;30 anz++;
31 for (i=0; i<anz; i++) {
32 putStudp (ps + i);
33 printf ("i: %d, ps+i: %p, sizeof: %d %02x\n",i, ps+i, sizeof (
          tStud), sizeof (tStud));
34 }
35 printf ("next (y/n): ");
36 fgets (vbuf, 128, stdin);
```

```
37 weiter=vbuf [0];
38 }
39 // am Ende des Programms oder wenn die Daten nicht mehr gebraucht
       werden
40 // muss der Speicher wieder freigegeben werden
41 free (ps);
42 // free ( psx ); darf nicht freigegeben werden , da er nur ein
       Zeiger auf den ps ist .
43 return 0;
44 }
```
Verwendung von malloc/realloc:

Speicher nach Bedarf aus dem heap.

malloc hat als Ausgabe void\* (generischer Pointer) [siehe "man malloc"]. Dieser ist nicht derefernzierbar und zuweisungskompatibel zu jedem getypten Pointer. Man kann mit ihm ebenfalls nicht rechnen (keine Arithmetik).

malloc: Speicher für Variable frei machen

realloc: freigemachten Speicher erweitern

free: Speicher wieder freigeben

Es kann bspw. auch Speicher in getStud2 (z.B. für den Namen, also \*name anstatt name mit entsprechendem alloc in der Fkt.) allociert werden, um Platz zu sparen (oder dynamisch mehr freizugeben). Dann müsste der Speicher entsprechend in einer Schleife auch wieder freigegeben werden.

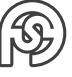

## <span id="page-28-0"></span>**4 DATEIARBEIT IN C**

 $1$  FILE  $*$  pf;

```
2 pf=fopen ("myFile.txt","rt"); // ("Dateiname inkl. Pfad", "Modus")
```
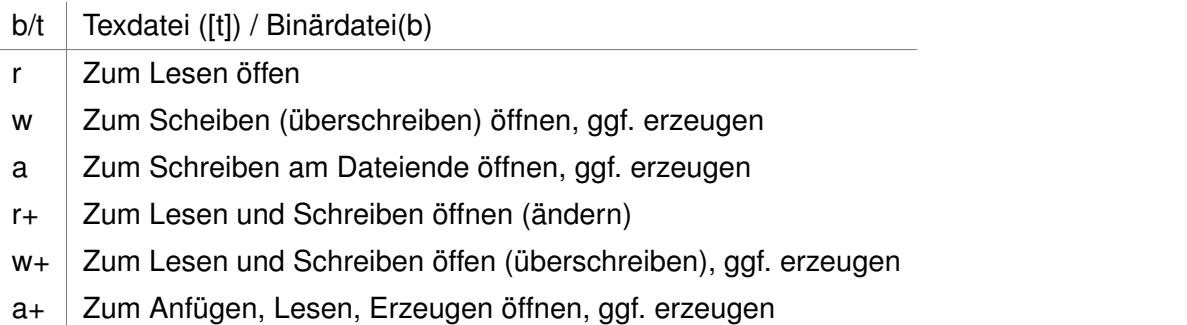

**Als Binärdatei speichern** aus tStud Beispiel(st1.c) (jeweils an den entsprechenden Stellen eingefügt):

```
1 # include " st1io .h"
2 ...
3 FILE *pf;
4
5 int main () {
6 int i;
7 tStud* ps = NULL, *psx;
|8| pf = fopen ("Studs.bin","rb");
9 if (pf) {
10 // Dateigr öße ermitteln :
11 fseek (pf, 0, SEEK_END);
12 anz=ftell (pf) / sizeof (tStud);
13 rewind (pf);
14
15 // Daten lesen
16 for (i=0; i<anz; i+1) {
17 if (ps == NULL) {
p s = \text{malloc} ( \text{size} ( t \text{Stud} ) );
19 if (ps==NULL){puts ("malloc hat nicht geklappt"); exit (-1);}
20 \ast ps = readStud(pf);
21 } else {
|22| psx=realloc(ps,(anz+1)*sizeof(tStud));
23 if (psx) {
24 ps=psx;
25 *(ps + i) = readStud (pf);
\begin{array}{c} 26 \ \hline \end{array} } else { puts ("realloc hat nicht geklappt."); exit (-1); }
27 }
28 }
29 fclose (pf);
```

```
30 }
31 ...
32 // Daten speichern
33 pf=fopen ("Studs.bin", "wb");
34 if( pf == NULL) { puts ("fopen (write) hat nicht geklappt"); exit(-1);
35 for (i=0; i<anz; i++){
36 writeStud (pf, ps+i);
37 }
38 fclose(pf);
39 ...
```
st1io.h

```
_1 #include <stdio.h>
2 \#include "st1f.h"
3 # include " st1io .h"
4
5 tStud readStud (FILE* f) {
6 tStud s;
\vert \bar{z} \vert fread (&s, sizeof (tStud), 1, f);
8 return s;
9 }
10
11 void write Stud (File* f, tStud* pStud) {
12 fwrite (pStud, sizeof (tStud), 1, f);
13 }
```
ACHTUNG: Arbeiten mit derartigen Binärdateien ist sehr Platform-Abhängig (angucken der Binärdatei unter linux mit "hexdump -C ...")

**Als Textdatei speichern** (alternativ und ergänzend zum obigen Beispiel) st1io.h

```
1 int getAnz (FILE* pf);
2 tStud readStud (FILE* pf);
3 void writeStud (FILE* pf, tStud* ps);
```
st1io.c

```
1 #include "st1f.c"
\overline{2}3 // Zeilen zählen und durch 4 teilen
4 int getAnz (FILE *pf) {
5 char buf [128];
6 int n=0;
7 while (fgets (buf, 128, pf)) n++;\\
8 fseek (pf, 0, SEEK_SET);
9 return n/4;
10 }
11
12 tStud readStud (FILE* pf){
13 tStud s = \{\}:
14 char buf [128];
15 if (fgets (buf, 128, pf)){
```
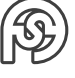

```
16 buf [strlen(buf) -1] = 0;17 s. name = malloc (strlen (buf+1));
18 if (s. name) strcpy (s. name, buf);
19 else fprintf (stderr, "malloc faild in readStud\langle n'');
20 fscanf (pf, "%d\n\alpha\delta\n')<sup>20</sup>, ks.matrNr, ks.belNote, &s.klNote);
21 }
22 return s;
23 }
24
25 void writeStud (FILE *pf, tStud* ps){
26 pfrintf (pf, \frac{\sqrt{3}}{8} \frac{\ln^2 \frac{1}{\pi} \ln \frac{1}{\pi}}{n}, ps -> name, ...
27 }
```
st1.c

```
1 ...
2 // Einlesen aus Datei
3 pf=fopen ("Studs.txt", "rt");
| if (pf){
5 anz=getAnz(pf);
6 ...
7 // Schreiben
|8| pf=fopen ("Studs.txt", "wt");
```
**Als CSV-Datei speichern** Ähnlich wie bei .txt, bloß trennt man die Datensätze durch Semicolon und nicht durch neue Zeile.

Sinnvolle Funktion zur Zerlegung der Datensätze:

 $\frac{1}{1}$  strtok (buf,"; \n");

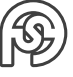

## <span id="page-31-0"></span>**5 FUNKTIONSPOINTER**

Bisher wurde typedef für Variablen verwendet:

```
1 typedef struct {
2 int sk1;
3 int sk2;
4 } tStruct;
5 tStruct s = \{1, 9999\};
```
Nun kommt der Funktionspointer dazu:

```
1 typedef void f(void);
2 f* pf ; // Das ist der Funktionspointer
```
oder auch:

```
_1 typedef void (*tpf)(void);2 tpf pf ; // Das ist auch ein Funktionspointer
```
Anwendungsbeispiel:

```
1 void fxyz (void) {
|2| puts ("xyz");
3 }
4 pf = fxyz;
5
6 fxyz();
7 pf(); // diese beiden Funktiosaufrufe rufen die gleiche Funktion
    auf - ein mal dirket
      //und ein mal als Pointer
```
**Beispiel:**

```
1 # include \le stdio.h>
2
3 typedef void (*tpf)(int i);4 tpf pFunc;
5
6 void printDec (int i);
7 void printHex (int i);
8
9 typedef struct {
10 tpf func;
11 int x;
12 } tstruct;
13
14 tstruct tdec={printDec, 55};
15 tstruct thex={printHex, 55};
```
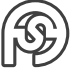

```
16
17 void printDec (int i){
18 printf (\sqrt{\alpha}\lambda_n^{\prime\prime},i);
19 }
2021 void printHex (int i){
22 printf (\sqrt{\frac{m}{x}})^n, i);
23 }
24
25 // alternativ: printx (void (*func) (int i), int z){...}
26 void printx (tpf func, int z) {
|z^2| func (z);
28 }
29 // Bezeichnung der Technik : Ü bergabe einer Callback Funktion
30 // Verwendung bei Programmierung mit graphischen Oberfl ö chen
31
32 tpf choice (char c) {
33 if (c == 'h') return printHex;
34 else return printDec;
35 }
36
37 int main (int argc, char * argv []) {
38 int x=9999;
39 tpf aFctns [] = {printDec, printHex};40 if (\arg c == 2) x = atoi (\arg v [1]);
41
42 pFunc=printDec;
43 puts ("Dezimal:");
44 pFunc (x);
45 pFunc=printHex;
46 puts (" Hexadezimal :");
|47| pFunc (x);
\overline{AB}49 puts (" Dezimal aus Array :") ;
50 aFctns [0](x);
51 puts (" Hexadezimal aus Array :");
52 aFctns [1](x);
53
54 puts (" Dezimal aus Funktionsparameter :");
55 printx (printDec, x);
56 puts (" Hexadezimal aus Funktionsparameter :") ;
57 printx (printHex, x);
58
59 puts (" aus Struct :");
60 tdec.func{tdec.x};
61 thex. func { thex. x };
62
63 puts (" aus Returnwert :") ;
64 choice (\;{\,}^{\circ}\text{h}{}^{\,}{}^{\circ}) (x); // choice ({\,}^{\circ}\text{h}{}^{\,}{}^{\circ}) ()=printHex ()
65 choice ('d') (x);
66
```
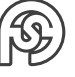

```
67 return 0;
68 }
```
Verwendungszweck beispielsweise im Compilerbau im Lexer oder ähnliches.

# <span id="page-34-0"></span>**6 GRAPHISCHE OBERFLÄCHEN**

## <span id="page-34-1"></span>**6.1 LIBFORMS**

FOLIE

## <span id="page-34-2"></span>**6.2 GTK**

FOLIE

## <span id="page-34-3"></span>**6.3 CGI**

FOLIE Bsp. ascii.cgi

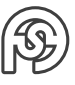

## <span id="page-35-0"></span>**7 PREPROZESSOR**

### <span id="page-35-1"></span>**7.1 UMWANDLUNG VON 3-ZEICHENFOLGEN**

(siehe Grundelemente): Bspw. ??> o.ä. Braucht extra Befehl für gcc.

## <span id="page-35-2"></span>**7.2 ZEILENVERLÄNGERUNG**

Falls eine Zeichenkette im Editor mit Zeilenumbruch getrennt werden soll (bspw. ein langer String). Kann auch mitten im C-Code sein.

Das Backslash muss dafür das letzte Zeichen auf der Quelltextzeile sein.

```
#include <stdio.h>
2
3 int mall
_4 in () {
5 puts { Spass \
6 beim Programmieren \
7 in c');
8 return 0;
9 }
```
## <span id="page-35-3"></span>**7.3 INCLUDE**

Der Preprozessor ersetzt die Include-Zeile mit dem Quelltext des einzubindenden Elements.

```
1 #include <...> // für Systemheaderfiles (zu finden unter usr/
    include )
2 # include " ... " // für Applikationsheaderfiles ( eigene )
```
Das Ergebnis des Procompilers kann mit GCC -E PROGR.C > PROGR.E kompiliert werden. Mehrfaches Einbinden u.ä. kann unterbunden werden durch:

```
1 #ifdefn -H DEBUG
2 #define _H_DEBUG3
4 \#include \leqstdio.h>
5
6 # endif
```
## <span id="page-35-4"></span>**7.4 SYMBOLDEFINITIONEN**

Vorteile:

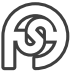

- Quelltext wird lesbarer (durch gute zweckgebundene Bezeichnung)
- Symboldefinition kann im gesamten Quelltext mit einem Mal geändert werden.

```
1 / / Allgemein:
2 #define SYMBOL Tokensequenz // Symbol wird üblicher Weise groß
     geschrieben ,
                                   3 // muss aber nicht ( nur zur besseren
                                      Wiedererkennung ).
4
5 // Beispiel :
6 # define N 10
7 ...
8 int inArray [N]; // Preprozessor ersetzt N mit 10
9
10 \text{ #} define LEN 30 + 1
11 // KLAMMERN SETZTEN! ->
12 / / # define LEN (30 + 1)13 ...
14 char name [LEN*3]; // Achtung: LEN wird vorm Ausrechnen ersetzt.
15 // Also : LEN *3 entspricht 30+1*3 und nicht (30+1)
                         *316 strcpy (name, "Max");
17 puts (name);
18 printf ("Len name: \%d, Len content: \%d\n\cdot\mathbf{n}", sizeof name, strlen (name)
     );
19
20 # define NAME1 Klaus
21 ...
22 puts (NAME1);
```
Darauf ist zu achten:

- Tokensequenz (bei Zahlen) am besten Klammern.
- kein Semikolon!
- define-Konstruktion muss auf einer Zeile stehen.

#### <span id="page-36-0"></span>**7.5 PARAMETERBEHAFTETE MACROS**

```
1 # define SYMBOL ( < parameterlist >) Ersatztokenfolge
2 // Wichtig : Runde Klammer muss unmittelbar hinter SYMBOL stehen
3# \text{define } SYMBOL(x) "str1" \#x "str2"4 // Bewirkt Verkettung der Strings mit dem Parameter
5 \# \text{define } SYMBDL(x,y) x##y
6 // Ein neues Token ensteht im C- Quelltext aus x und y
```
Beispiel:

```
1 \# include \leqstdio.h>
|z|#include <string.h>
3 \nmid#include <math.h>
```
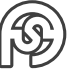

```
4 \nparallel \text{Hefine LEN} (30+1)
5 \# \text{define } PYTHAGORAS(a, b) \text{ sqrt}(a*a + b*b)6 // Klammern wieder wichtig :
7 // # define PYTHAGORAS(a,b) sqrt((a)*(a) + (b)*(b))
8 \# \text{define } STR1(x) "Max " #x " Moritz"
9 // Raute vor dem Parameter bewirkt das Zusammenfassen der
     umschlossenen Strings .
10 // ( wird zu "Max " "und " " Moritz ")
11 # define STR2 (x, y) x## y
12 # define MYPUTS puts
13
14 int main () {
15 double x=3;
16 double y=4;
17 printf ("c: %lf\n", PYTHAGORAS (x,y));
18 printf ("c: \sqrt[6]{1f \n\cdot \n}, PYTHAGORAS (x+1, y+1));
19 // wenn nicht geklammert: PYTHAGORAS(x+1, y+1) = sqrt(x+1*x+1+y+1*x)y+1)20 // also sqrt(2x+1+2y+1) -> Falsch!
21 printf ("c: \sqrt[n]{\text{lf} \n\cdot \text{r}}, PYTHAGORAS (x++, y++));
22 // auf keinen Fall machen , da es schlecht ü berschaubar wird , wann
         inkrementiert wird !
23 printf ("c: \sqrt[n]{1f \n\vert n}, PYTHAGORAS (x, funktion (y)));
24 // auch gefährlich, weil der Macro mit funktion (y) * function (y)ersetzt wird
25 // und damit die funktion (unerwünscht) doppelt ausgeführt wird
26
27 char name [LEN *3];
28 strcpy (name, STR1 (und));
29 puts (name);
30
31 STR2 (MY, PUTS) ("Test"); // ergibt MYPUTS ("Test"), was dann mit
        puts () ersetzt wird .
32
33 return 0;
34 }
```
#### Erinnerung:

bei #INCLUDE MATH.H muss mit GCC PROGR.C -LM kompiliert werden! Darauf ist zu achten:

- Parameter im Macro klammern
- keine Seiteneffekte programmieren (Inkrementierung, Funktionsaufruf usw.)

Liste von vordefinierten Symbolen zu finden durch GCC -E -DM - </DEV/NULL. Bspw.:

```
1 __FILE__ // Quelltext-Dateiname
2 __LINE__ // Zeilennummer, in der das Symbol verwendet wurde
3 __DATE__ // Datum , zu dem das Programm kompiliert wurde
4 __TIME__ // Zeit , zu der das Programm kompliert wurde
5 __STDC__ // C-Version
```
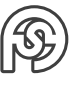

## <span id="page-38-0"></span>**7.6 BEDINGTE ÜBERSETZUNG**

Soll ein platformübergreifendes Programm geschrieben werden (mit einem Quelltext), gibt es Tücken (bspw. 32 oder 64 bit). Dann können bestimmte Fälle mit einer bedingten Übersetzung abgefangen werden.

```
1 #if \leq const-expr>
|2|#if defined <symbol>
3 \# \texttt{ifdef} < symbol >
4 #if !defined <symbol>
5 # ifndef < symbol >
6 # else
7 # elif < const-expr>
8 # endif
```

```
1 # define MYPUTS puts
2 ...
3 # ifdef MYPUTS
4 MYPUTS ("Text");
5 # else
6 printf ("Text2");
7 # endif
```
Symbole können mit der Commandlineoption -D auch definiert werden. GCC PROGR.C -D MYPUTS=PUTS (entspricht der Zeile #DEFINE MYPUTS PUTS).

Gutes Anwendungsbeispiel für bedingte Übersetzung:

```
1 # ifdef DEBUG
2 printf (" Debuginformation ");
3 # endif
```
Gibt Debug-Information nur bei GCC PROGR.C -DDEBUG aus.

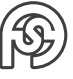

## <span id="page-39-0"></span>**8 FUNKTIONEN MIT VARIABLER ARGUMENTLISTE**

vgl.: printf() mit beliebig vielen Argumenten abhängig von % d usw. im ersten String.

- 1. wenigstens ein fester Parameter
- 2. dann folgt. . . . (Es können also weitere Parameter folgen. Typ und Anzahl der Parameter ist unbekannt.)

Macros zum Umgang mit variabler Argumentliste:

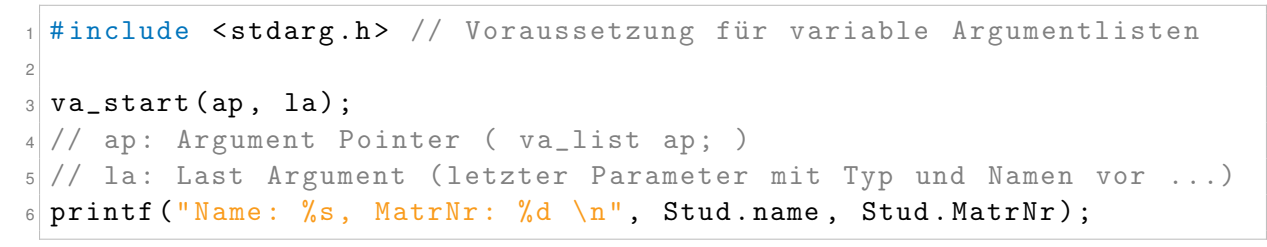

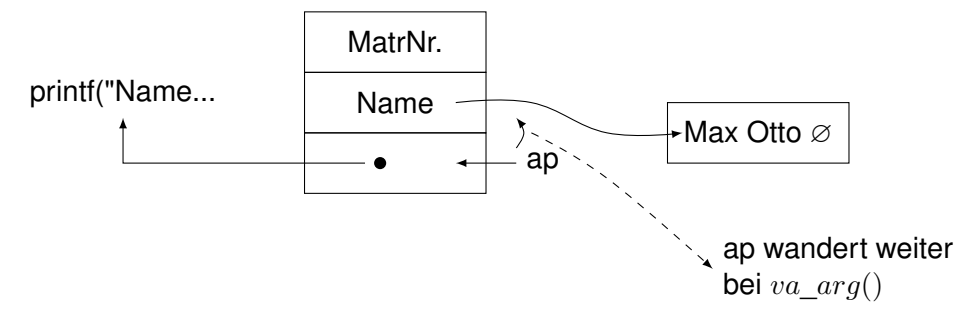

```
7 \times = \text{va} \cdot \text{arg}(\text{ap}, \text{type});8 // x: Zielvariable für den Wert des Arguments
9 // (muss vom Typ des tatsächlichen Parameters sein)
10 // ap wird um sizeof (type) erhöht
11 // dieser Wert wird x zugewiesen
```

```
12 va_end (ap);
```
#### **Beispiel:** myprintf.c

```
1 //# include <stdio .h> // Kann auskommentiert werden , da
    entsprechende Funktionen
                      // in recout .h nachprogrammiert wurden.
3 \#include <stdarg.h>
4 #include <recout.h> // Andere my...-Funktionen in Arg.tgz
                      // als Systemheader-file, mit Befehlen aus
                         librecout .c rein kopiert
6 # define xprintf (x) myprintf x
7
```
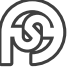

```
\frac{1}{8} void myprintf (const char* fmt, ...) { // fmt bspw. ("Programm: \frac{9}{8}\n
    ", argv [0])
9 va_list ap;
10 char *p;
11 char *pstr;
12 char cval;
13 int ival;
14 double dval ;
15
16 va_start (ap, fmt);
17
18 for ( p = fmt; // p auf Anfang des Formatsteuerstrings
19 *p;
20 p++) {
21 if (*p != "\) }
22 myputc (*p);
23 } else {
24 switch (*++p) {
25 case 's':
26 pstr = va_{arg}(ap, char*);
27 myputs (pstr);
28 break;
29 case 'd':
30 ival = va_{arg}(ap, int);31 myputd (ival);
32 break ;
33 case 'x':
34 ival=va_arg (ap, int);
\sup 35 myputx (ival);
36 break ;
\begin{array}{ccc} 37 & \text{case} \\ 37 & \text{case} \end{array}38 dval=va_arg (ap, double);
39 myputdouble (dval);
40 break;
41 case 'c':
42 cval=va_arg (ap, int); // char wird zu int geändert
43 myputc (cval);
44 break ;
45 case 'p':
46 pstr=va_arg (ap, char *);
47 myputx ((long) pstr); // muss gecastet werden
48 break;
49 default:
50 myputc (*p);
51 break ;
52 }
53 }
54 }
55 }
56
57 int main (int argc, char* argv[]) {
```
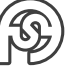

```
58 int i ;
59 if (\arg c > 1)
60 i = myatoi (argy [1]);
61 else
62 i = -1;
63
64 double d=13.37;
65
66 myprintf ("Programm: %s\n int Value: %d\n", argv [0], argc);
67 myprintf ("i: %d, %x, DoubleVal: %f, Char: %c,
68 Adresse argv[0]: \sqrt[n]{p}, i, i, d, argv[0][0], argv[0]);
69
70 xprintf ( ("Test xprintf: \%s\n\cdot n", argv [0]) );
71 return 0;
72 }
```
Zum Kompilieren: Anlinken der Bibliothek: GCC MYPRINTF.C -LRECOUT (librecout.a wird zu lrecout). Include übernimmt nur Prototypen – die komplierte Library muss so manuell übergeben werden (stdio-Library wird beim include automatisch angehängt).

In librecout.c:

 $1 //$  gcc -c librecout.c // ar rvs librecout .a librecout .c // sudo cp librecout .a /usr/local/lib/librecout .a // sudo cp recout .h /usr / local / include

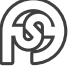

## <span id="page-42-0"></span>**9 CGI**

http://141.56.64.101/cgi-bin/cam.cgi

CGI Programm mit dem ein Text (über Telefon-Baustein) an ein entferntes anderes Telefon-Baustein gesendet wird (von dem das dan interpretiert wird)

SMSLV.HTML in CGI-BIN

```
1 <html>
2 <head>
3 <title> sms cgi 27.01.2016 </title>
4 </head>
5 <br/>body>
6 <h3> snd sms from rasperry </h3>
7 <form name " smsForm " action =" smslv . cgi " METHODE =" POST " id="
       smsform ">
8 <table cellpadding="4" cellspacing="0">
9 \langle \text{tr} \rangle10 <td style="width:100px"><label>to PhoneNr</label></td>
11 <td style =" width :600 px"><input type =" text " name =" smsToPhone ">
            \langleinput > \langletd >
12 \langle \langle tr >
13 \langle \text{tr} \rangle14 <td style="width:100px"><label>Text</label></td>
15 <td style =" width :600 px"><textarea rows ="2" cols ="80"
16 name="smsText" id="smsForm"></textarea></td>
17 \langle \langle \text{tr} \rangle18 \times tr19 <td></td>
20 <td><input type="submit" value="Senden"></input></td>
_{21} </tr>
|_{22}| </table>
|_{23}| </form>
_{24} </body>
_{25} </html>
```
SMSLV.C in CGI-BIN

```
1 #include \lestdlib.h>
|z|#include <stdio.h>
3 #include \lestring.h>
4
5 FILE *f, *fsms;
6 char param [256];
7 char phone [20];
s char text [256];
9 char buf [256];
10 char *p, *q;
```
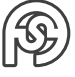

```
11
12 #ifdef DEBUG
_{13} # define xprintf (x) printf x
14 # else
15 # define xprintf (x)16 # endif
17
18 int readText (char *p, char *q) {
19 int j;
20 for (j=0; *p !=0; p++)21 switch (*p) {
22 case '+': q[j] = ' '; break;
23 case \sqrt[n]{\ }: p++; q[j]=(char)strtol(p, &p, 16); break;
24 default: q[j] = *p; break;
25 }
_{26} q[j]=0;
|27| return j-1;
28 }
29
30 int main () {
31
32 puts ("Content-Type: text/html\n\n");
33 fgets (param, 256, stdin); // html-Formulardaten landen in stdin
34 if (strlen (param, ) > 2) {
35 xprintf (("Query: %s < br > ", param ))
36 q=phone;
37 // Telefonnummer holen:
38 p= strstr (param, "smsToPhone=") + strlen ("smsToPhone="); // strstr:
          suche im String
39 // + strlen (): nicht auf den Anfang des Textes zeigend ,
40 // sondern auf die erste Zahl der Nummer ( also nach dem Text )
41 while (*p \& k *p !=' \&')42 *q + + = *p + +
43 }
44 xprintf (("Phone: %s<br>", phone));
45 // Text holen:
46 p= strstr (param, "smsText=")+strlen ("smsText=");
47 readText (p, text);
48 xprint(("Text: %s<br>", text);49
50 fsms = fopen ("/var / spool / gnokii / sms . txt ","wt") ;
\begin{bmatrix} 51 \end{bmatrix} if (fsms)52 fprintf ("%s\n%s", phone, text);
53 fclose (fsms);
54 } else {
55 printf (" Could not open sms . txt ");
56 }
57 }
58 f=fopen ("smslv.html","rt");
_{59} if (f) {
60 while (fgets (buf, 256, f))
```
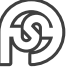

```
61 puts (buf);
62 } else {
\begin{bmatrix} 63 \\ 64 \end{bmatrix} puts ("Could not open smslv.html");
64 }
65 return 0;
66 }
```
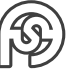